#### Hochschulberatungstag Bocholt 21.03.2023

### **Lehrer\*in werden? – Lehramtsstudium in Münster!**

Zentrum für Lehrerbildung der Universität Münster

MÜNSTER

- 09:00-10.00 Uhr (Live-Vortrag)
- 10:00-11.00 Uhr (Live-Vortrag)
- 11:00-12.00 Uhr (Live-Vortrag)

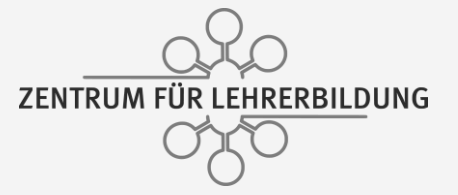

wissen.leben

**Begrüßung und Überblick**

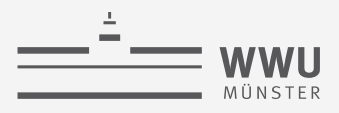

### **Das Moderator\*innenteam**

#### Zentrum für Lehrerbildung der Universität Münster

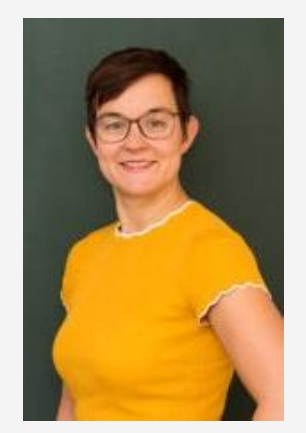

#### Ulrike Nachtigäller ZfL Studienberaterin

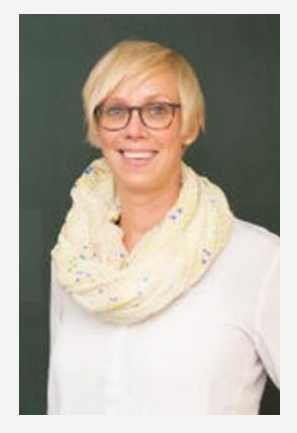

Petra Tuchan ZfL Studienberaterin

#### 9 - 10 Uhr 10 - 11 Uhr 11 - 12 Uhr

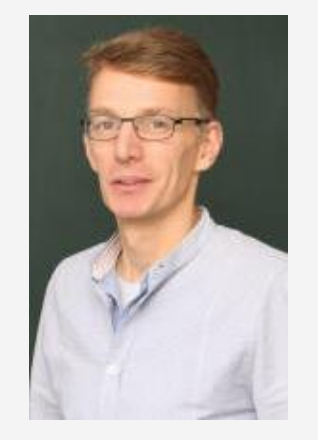

Stefan Albersmann ZfL Studienberater

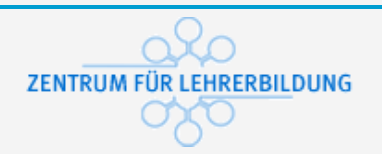

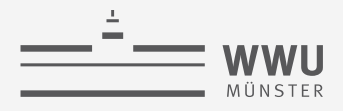

### **Informationen bzgl. Ihrer Teilnahme**

### Schön, dass Sie da sind.

- Seien Sie sich bewusst, dass jede:r Teilnehmer:in Ihren Namen sieht, mit dem Sie sich angemeldet haben.
- Ihre aktive Teilnahme ist gewünscht.
	- Aktivieren Sie gerne Ihre Kamera (und bei Fragen Ihren Ton).
	- Melden Sie sich gerne bei Fragen oder stellen Sie diese im Chat.

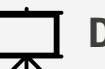

#### **Download:**

Diese PowerPoint-Präsentation steht zum Download für Sie bereit. **<https://go.wwu.de/qj56x>**

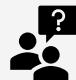

#### **Fagen nach der Veranstaltung?**

Nutzen Sie gerne die Sprechstunden des ZfL – z.B. virtuell auf Zoom. **<https://go.wwu.de/gvgpu>**

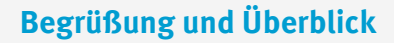

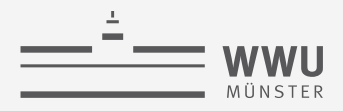

## **Überblick über die Veranstaltung**

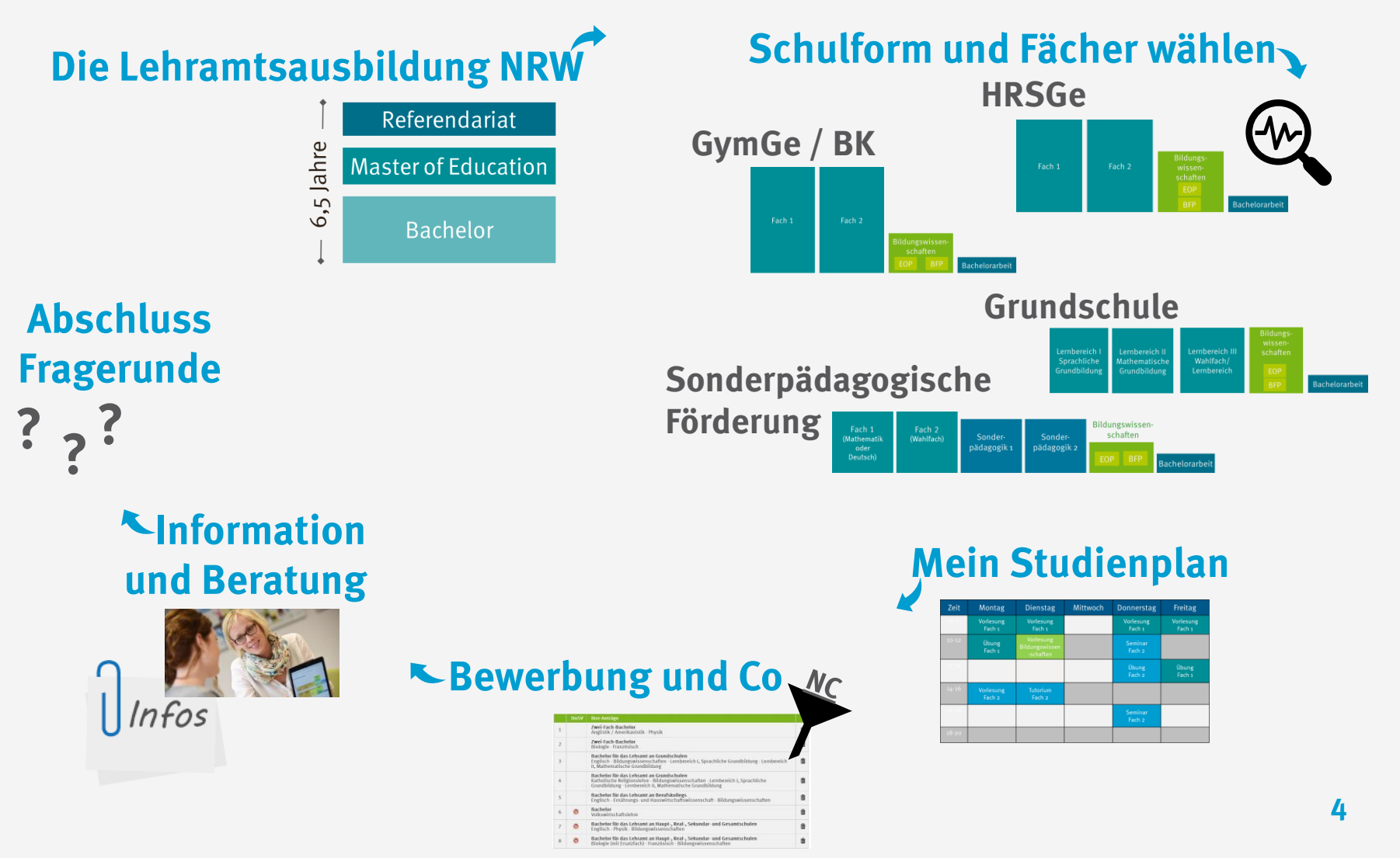

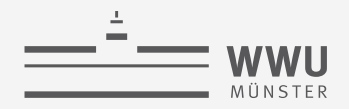

### **Lehramtsstudium in NRW**

Lehrerausbildungsgesetz NRW aus dem Jahr 2009 mit Änderung vom 26. April 2016.

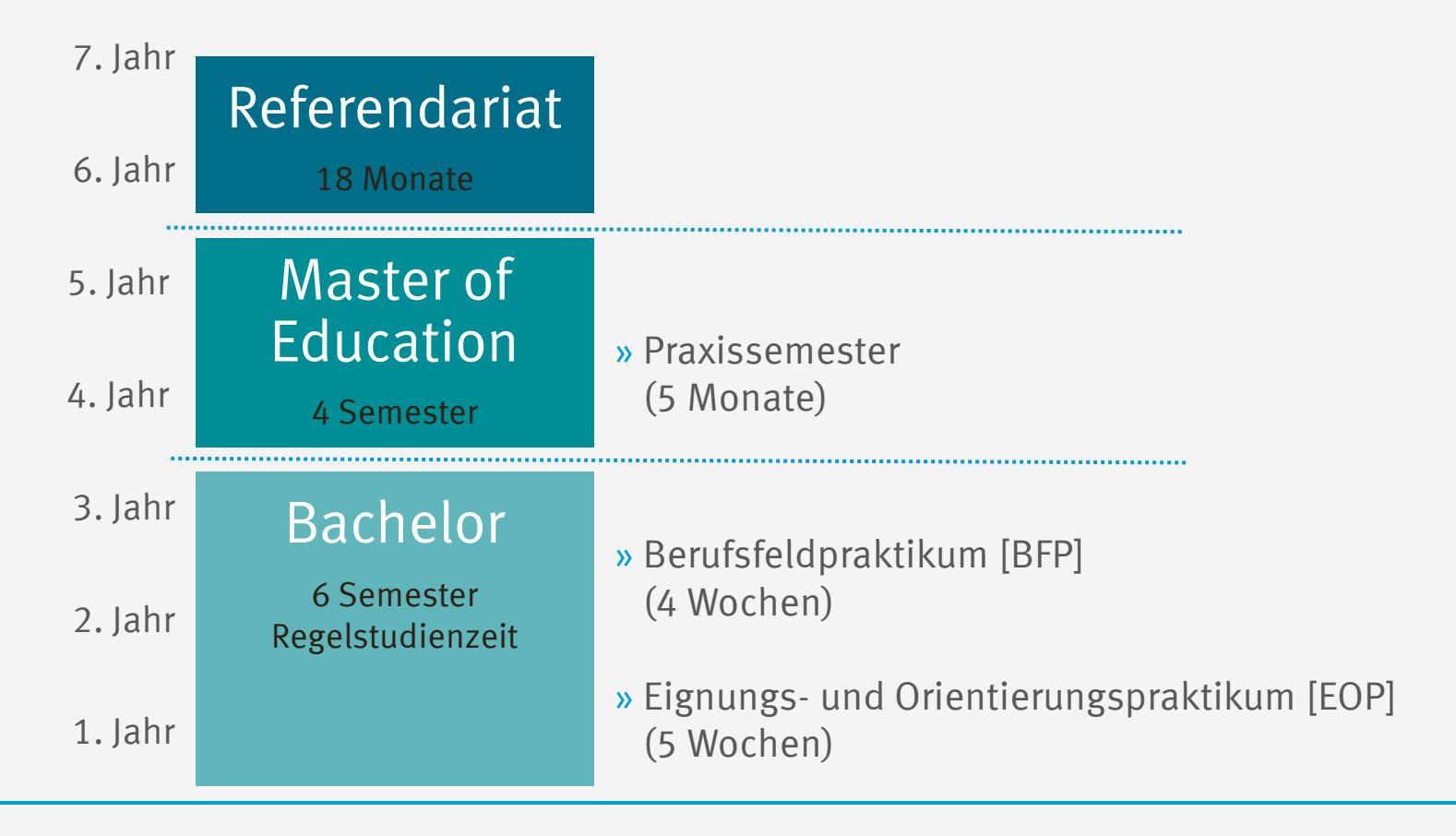

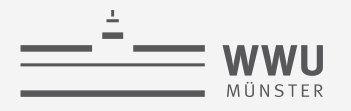

#### **Die Lehramtsausbildung in NRW**

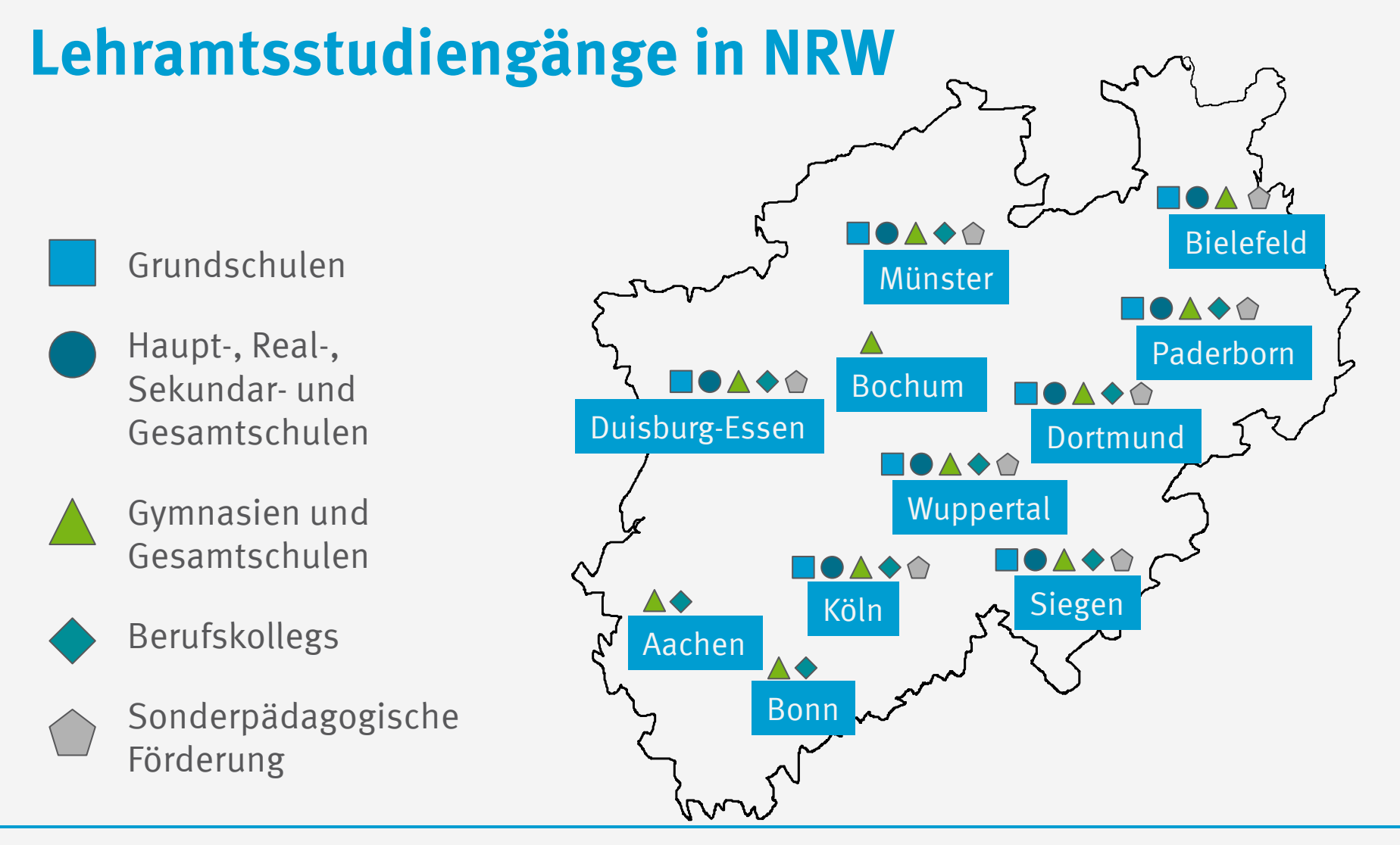

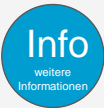

Weitere Standorte im Bereich der Fächer Kunst und Musik sowie Ingenieurwissenschaften im Berufskolleg.

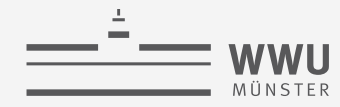

**Die Lehramtsausbildung in NRW**

## **Berufsaussichten (NRW-Prognosen bis 2039)**

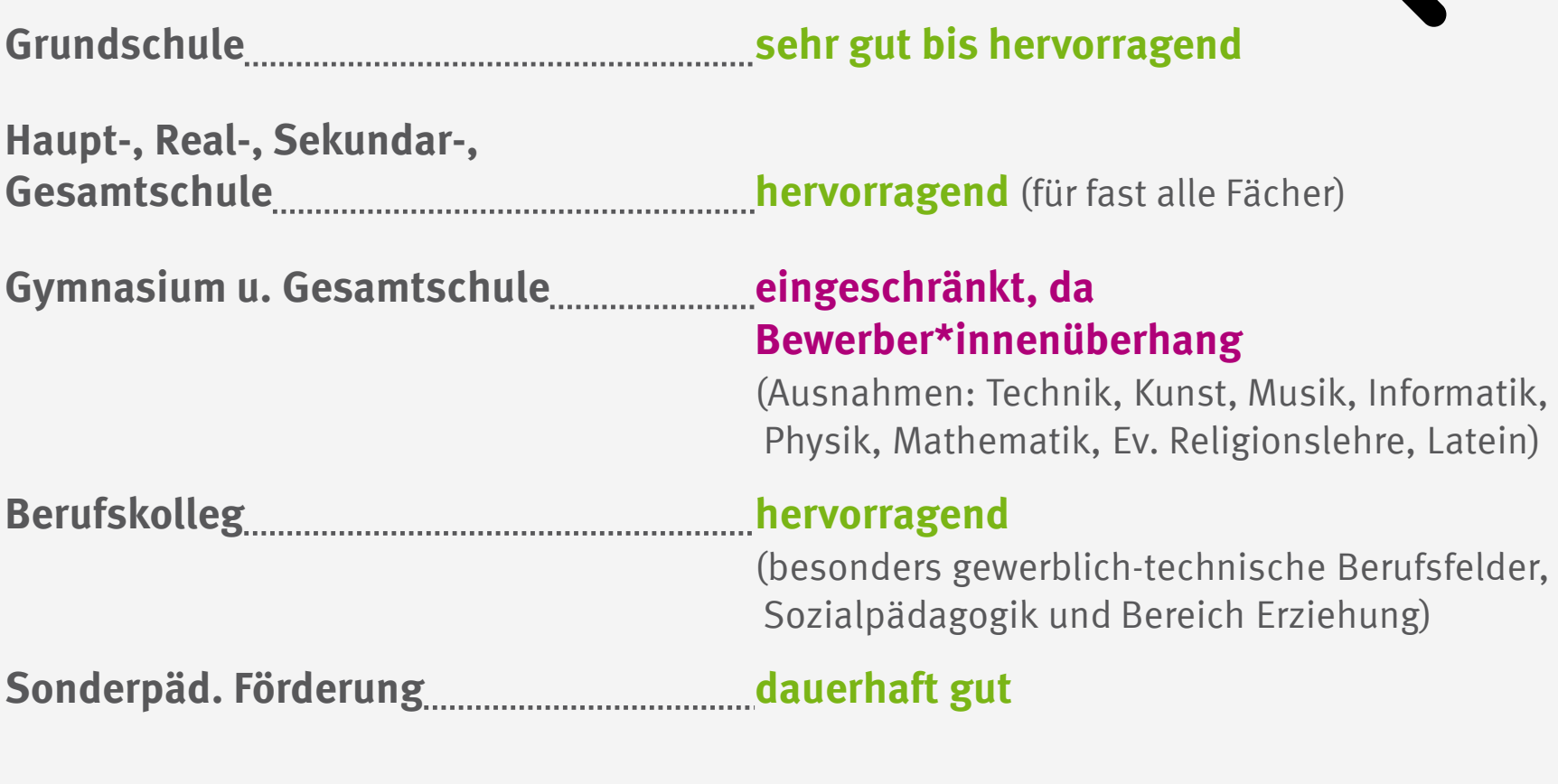

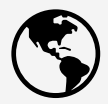

Regional unterschiedliche Einstellungschancen

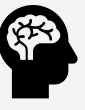

Individuelle Einstellungschancen / persönliches Bewerber\*innenprofil

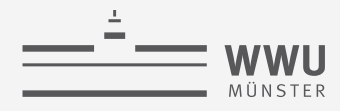

### **Studienangebot in Münster**

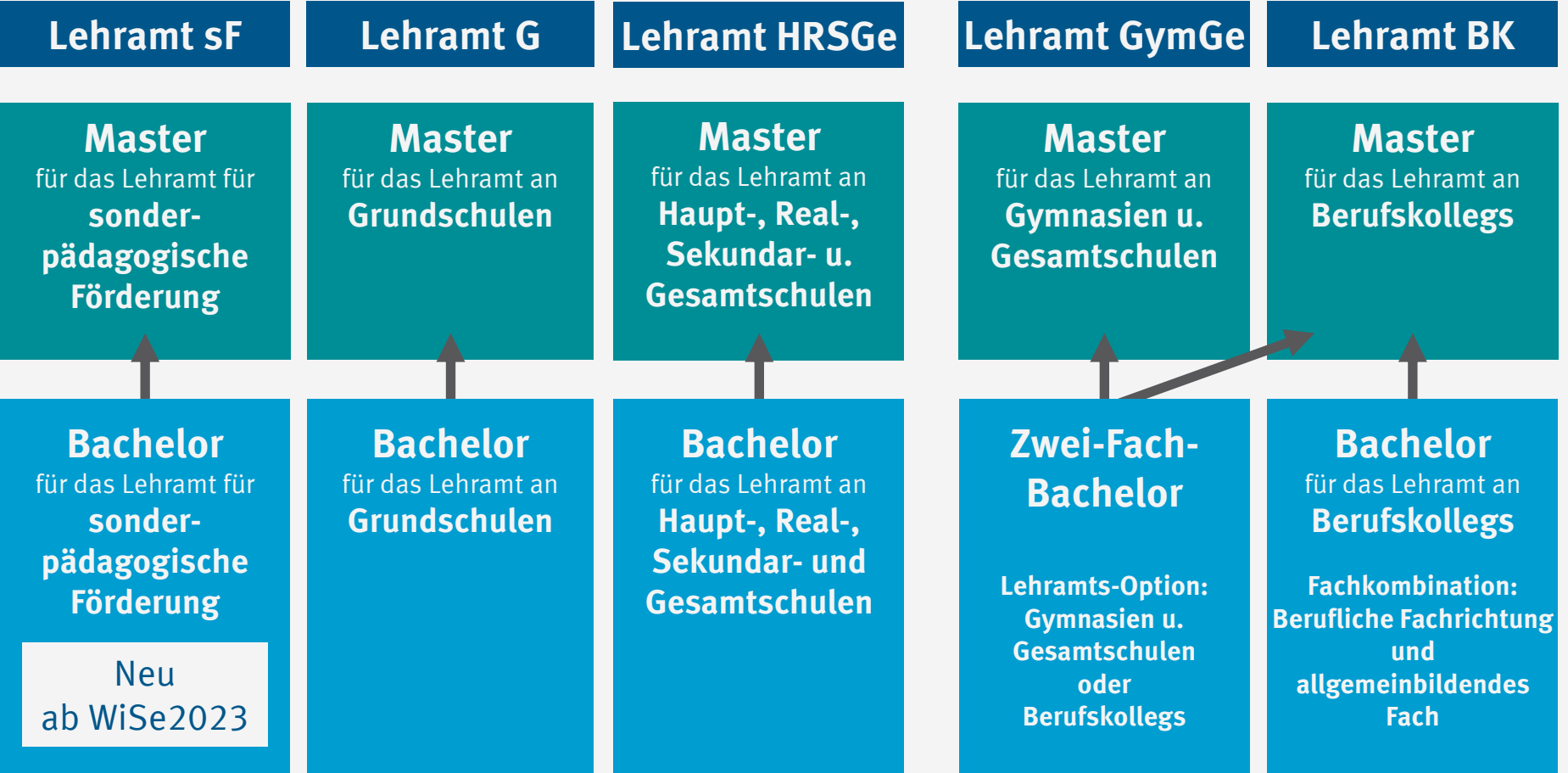

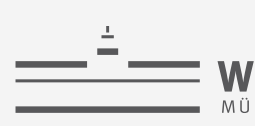

### **Studien angebot Münster**

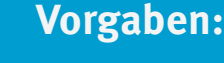

2 Fächer werden kombiniert

Mindestens ein Pflichtfach (●) **oder** eine berufliche Fachrichtung (A)

#### **Lehramt sF :**

**+** sonderpäd. Förderschwer punkte (

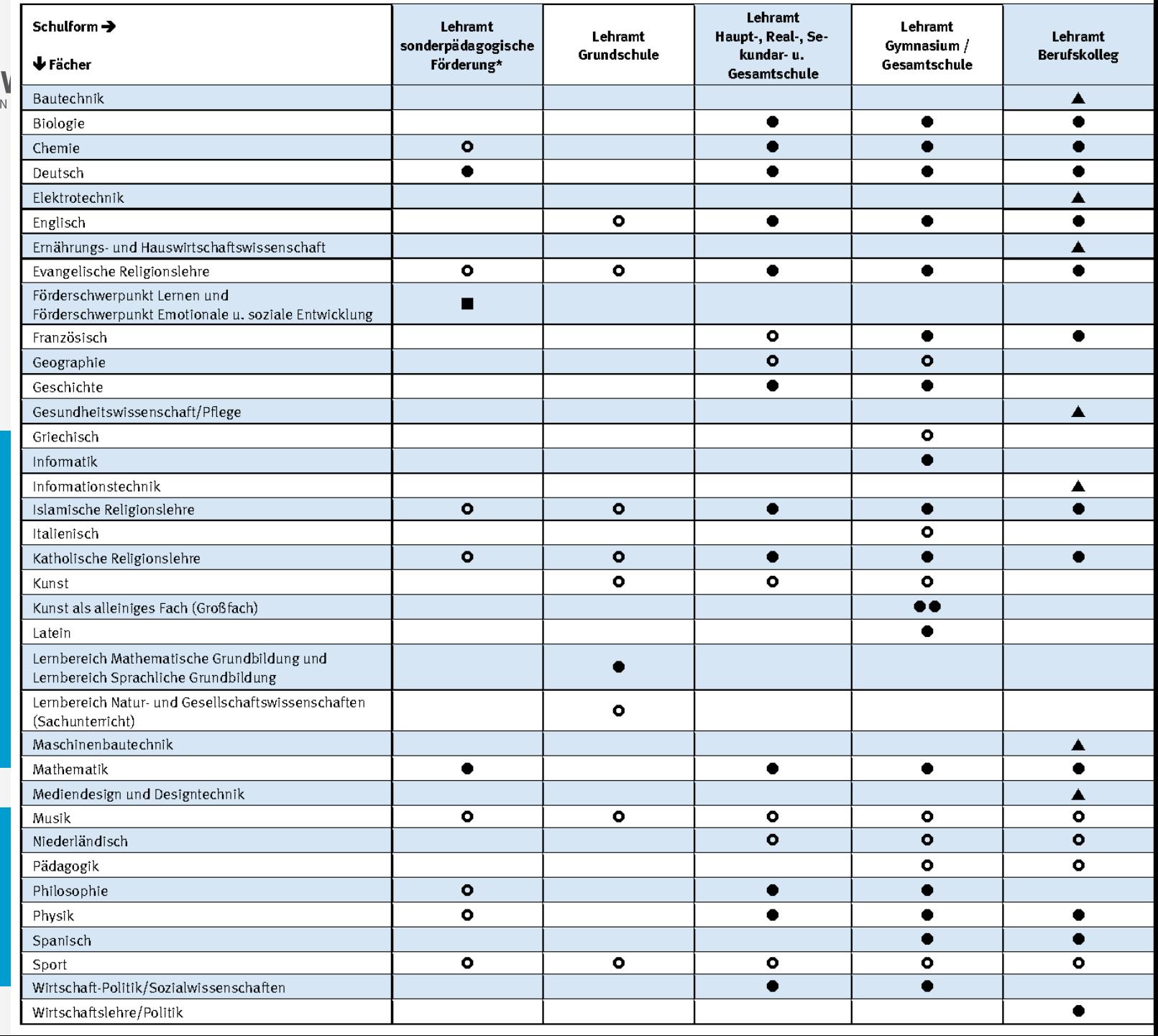

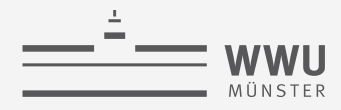

### **Beispiel eines Stundenplans**

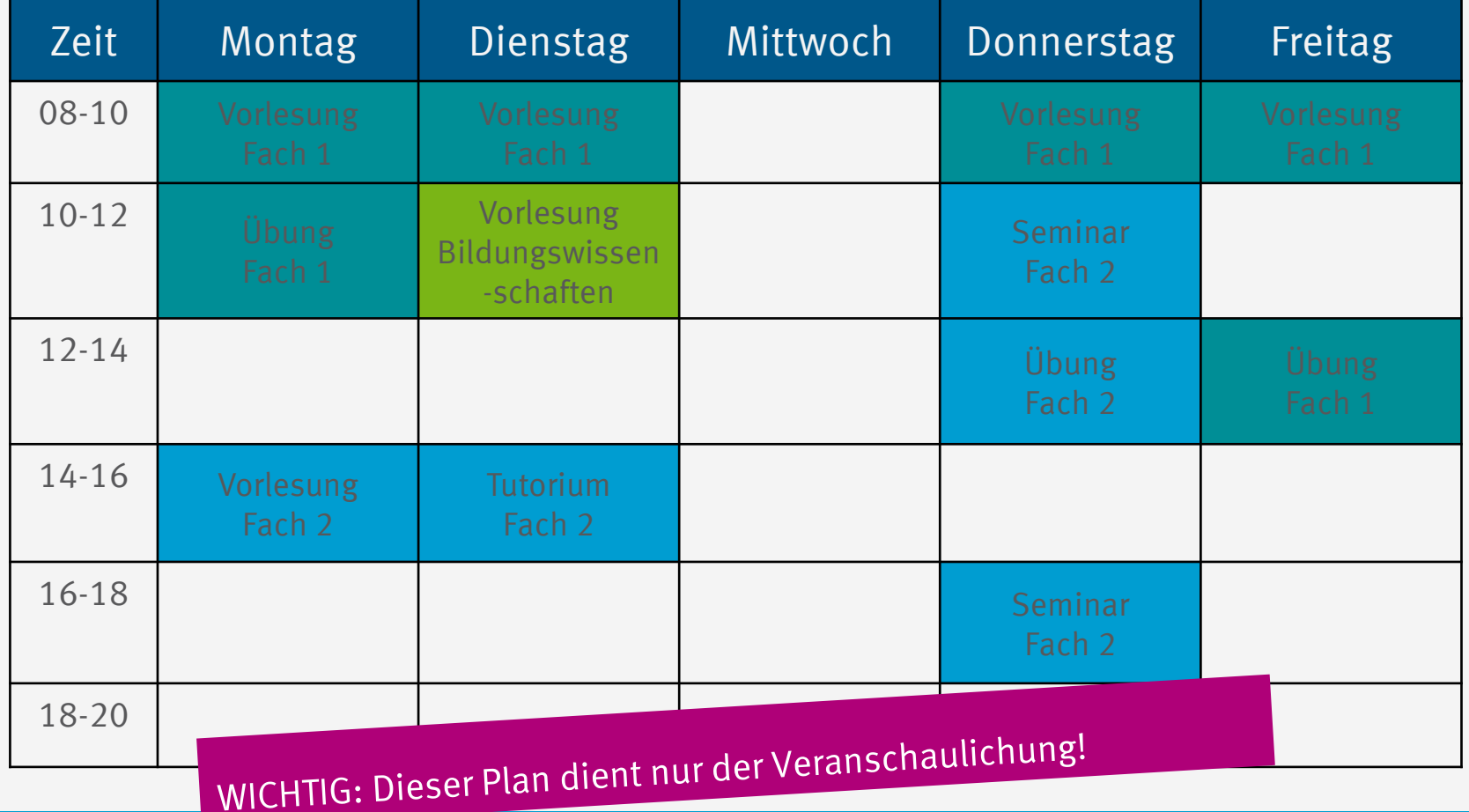

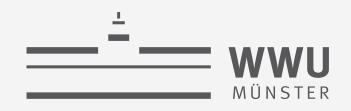

**Studienaufbau**

#### **Lehramt an Gymnasien und Gesamtschulen (GymGe)** DaZ Praxissemester Bildungswissenschaften Fach 1 Fach 2 Masterarbeit Bachelorarbeit EOP BFP Bildungswissenschaften Zwei-Fach-Bachelor Master of Education Fach 1 Fach 2

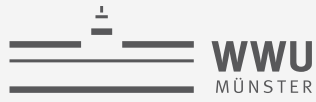

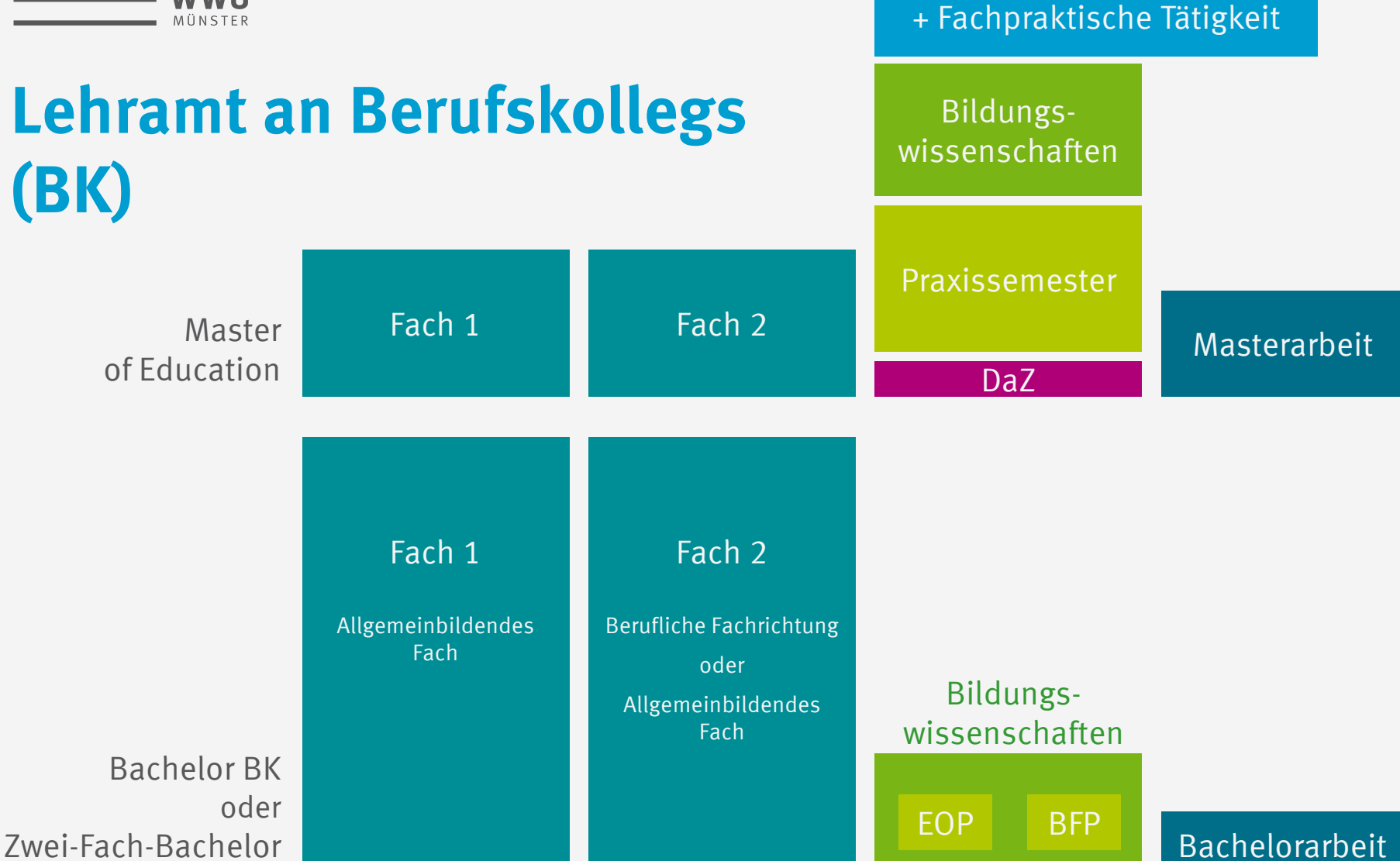

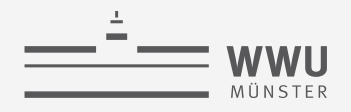

### **Lehramt an Haupt-, Real-, Sekundar- und Gesamtschulen (HRSGe)**

**Master** 

of Education

**Studienaufbau** DaZ Praxissemester Bildungswissenschaften Masterarbeit

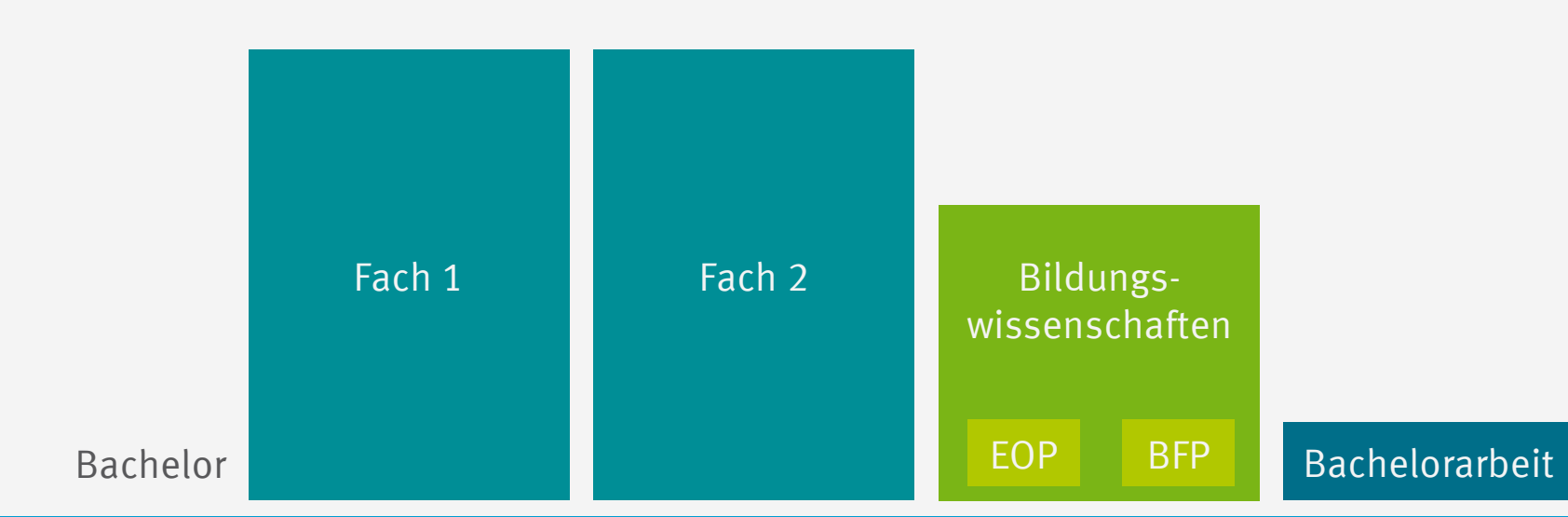

Fach 1 Fach 2

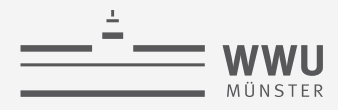

### **Lehramt an Grundschulen (G)**

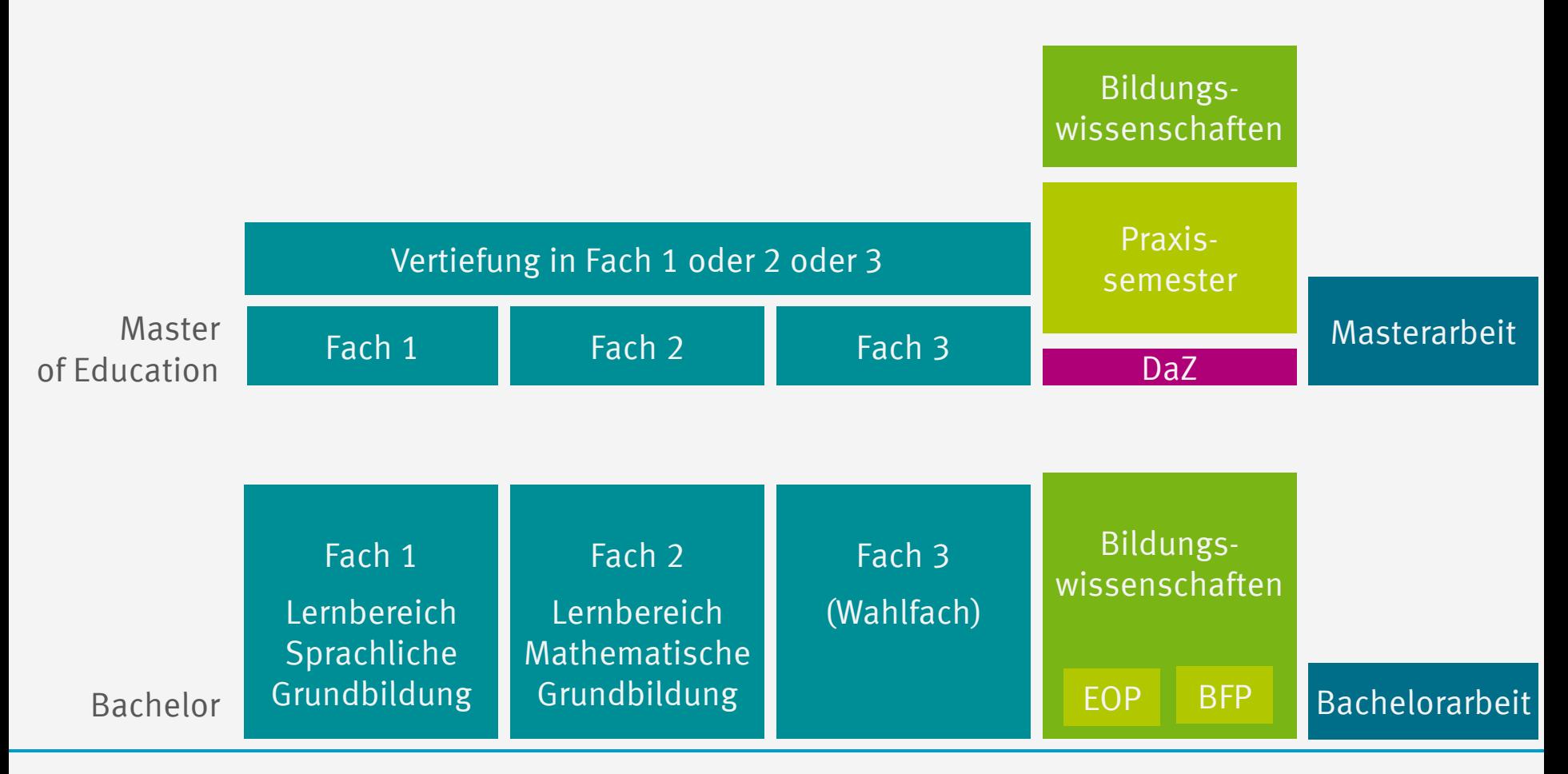

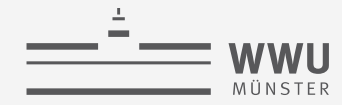

**Studienaufbau**

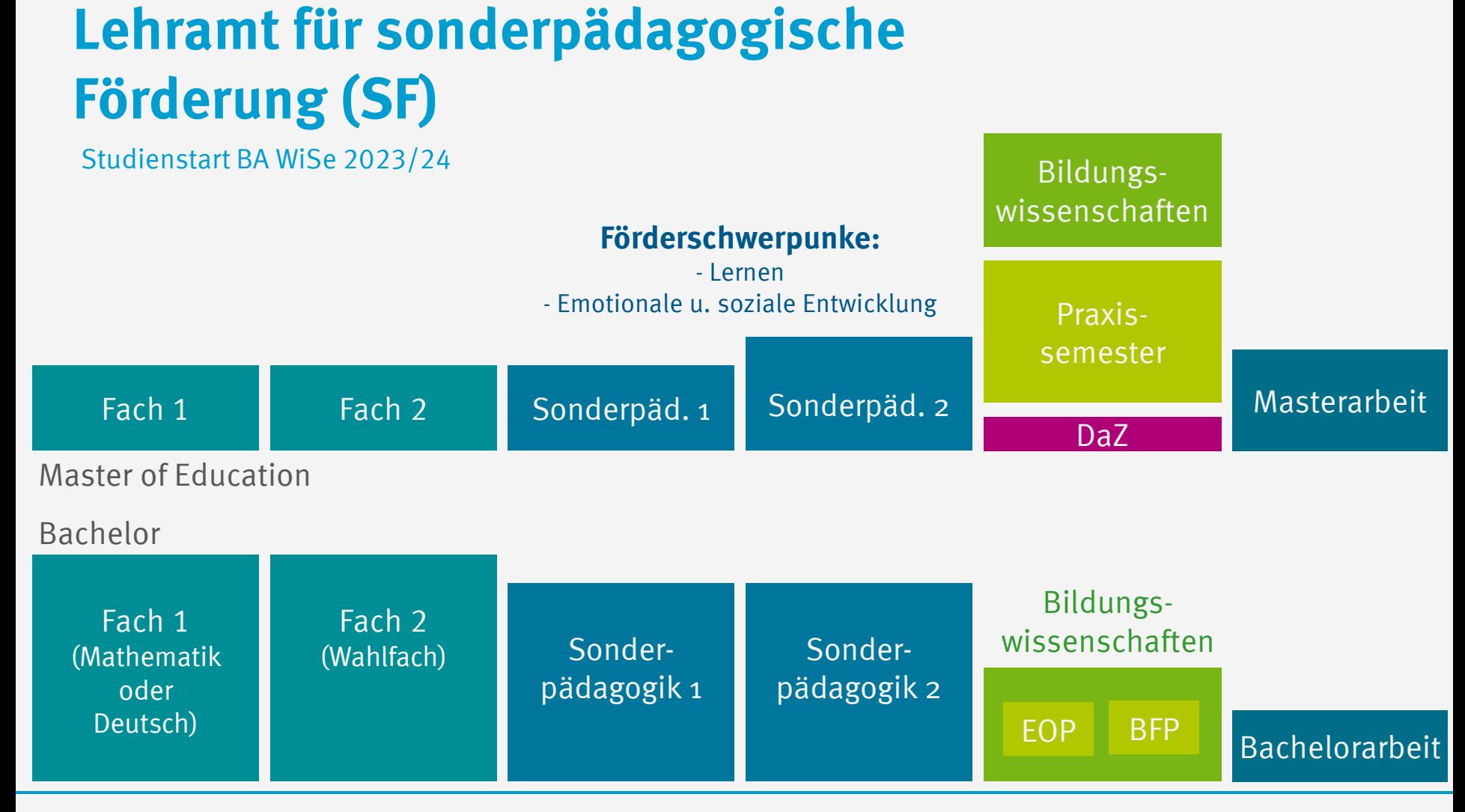

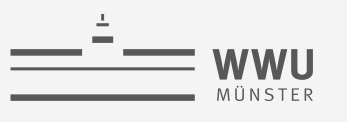

### **Bewerbung**

- » **Studienstart** (Bachelor, 1. Fachsemester) **in Münster im Wintersemester** möglich.
	- » **Frist für zulassungsbeschränkte** Fächer: **15.07.2023\***
	- »Danach eingeschränkte Möglichkeiten mit weiteren Fristen (zulassungsfreie Studiengänge, Losverfahren)

### **Eignungsprüfungen**

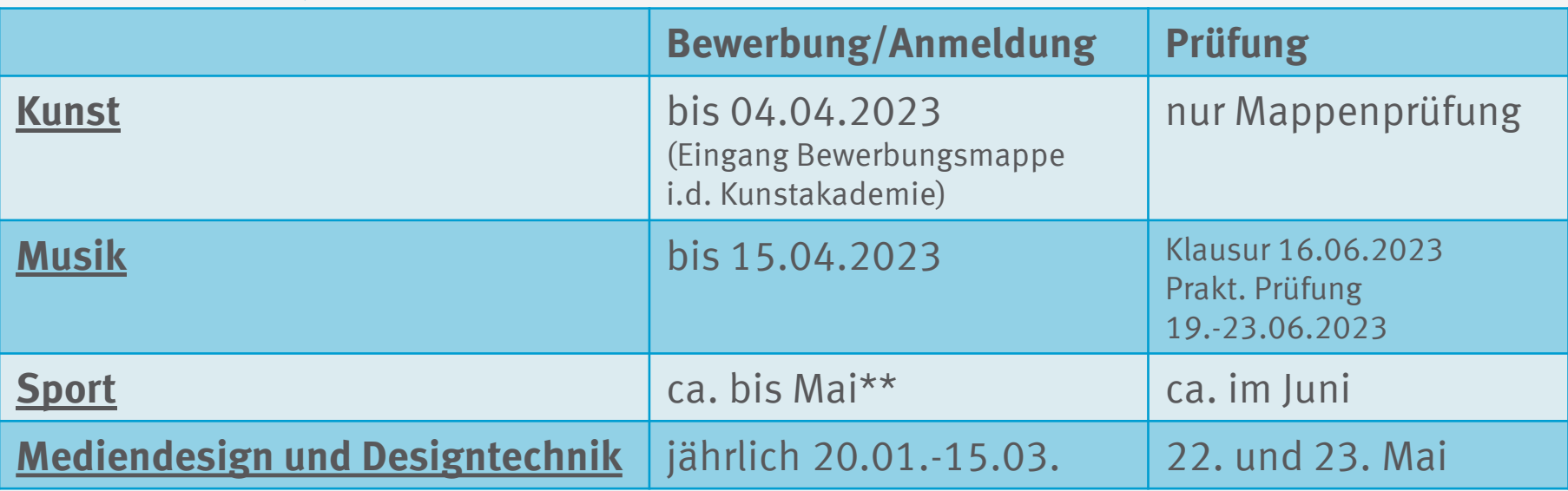

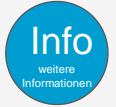

[Info](https://www.uni-muenster.de/studieninteressierte/bewerbung/index.html) Bewerbungsinformationen

\*Bewerbende aus Deutschland und EU-/EWR-Staaten \*\*Anmeldefristen für das Jahr 2023 stehen aktuell noch nicht fest.

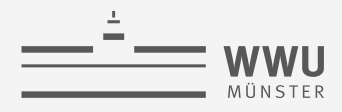

### **Fremdsprachenkenntnisse im Lehramt**

#### »**Grundsätzlich gilt für die Bewerbung in Münster:**

»keine Voraussetzung zu Bewerbung und Einschreibung im Bachelor »Nachweis erfolgt beim Zugang zum Master of Education

#### »**Für (fast) alle Lehrämter**

»Kenntnisse in zwei Fremdsprachen »*Einzige Ausnahme*: Lehramt an Berufskollegs mit beruflicher Fachrichtung »nur eine Fremdsprache

#### »**Fachspezifische Fremdsprachenkenntnisse bei modernen Fremdsprachen**

»Sprachzertifikate sind keine Voraussetzung für Bewerbung und Einschreibung in Münster

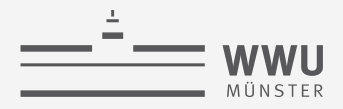

### **Sprachenkenntnisse: Lehramt an Gymnasien und Gesamtschulen**

**Nachweis in Münster zum Master of Education**

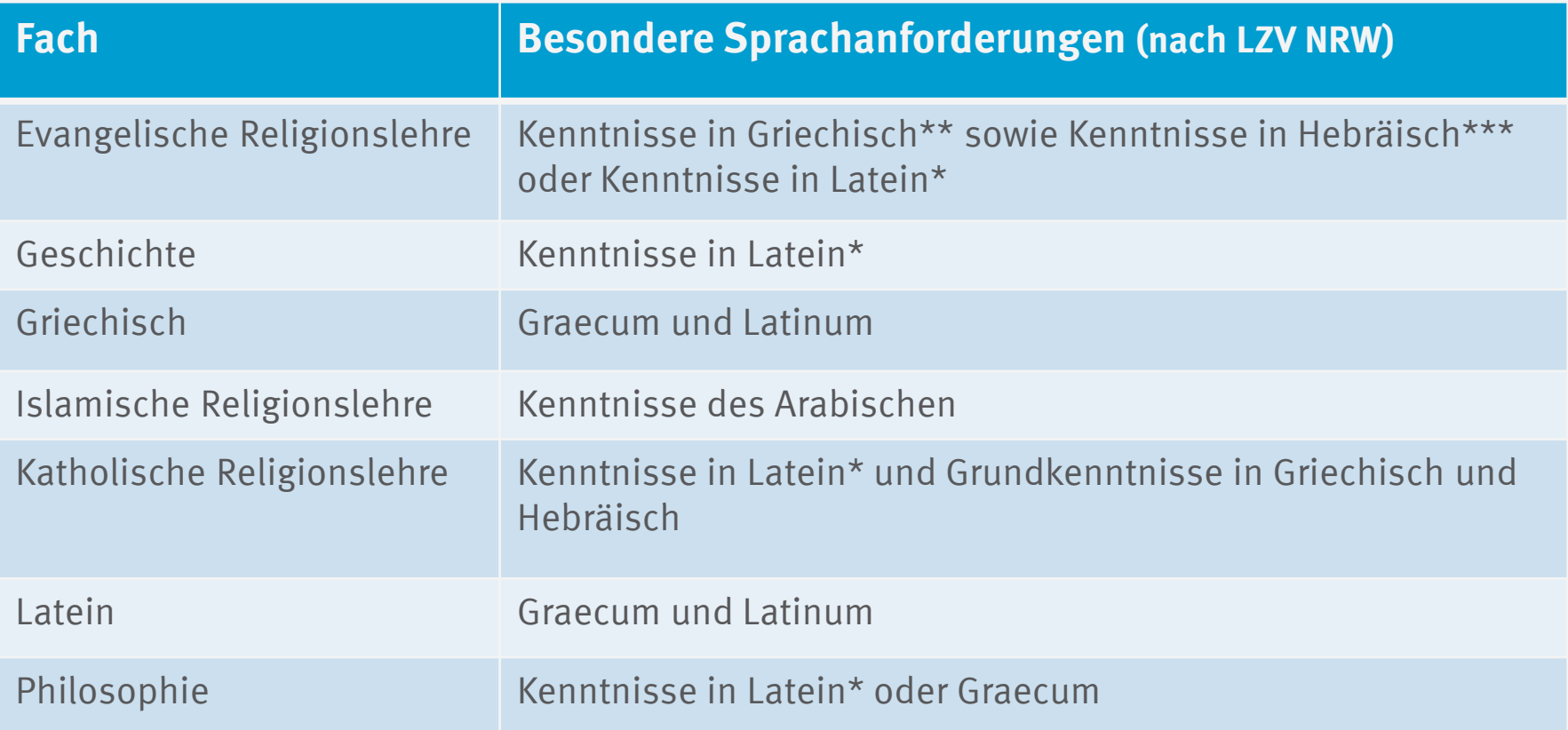

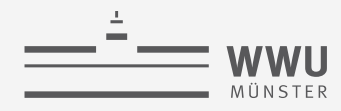

### **Chancen auf einen Studienplatz**

**Zulassungsbeschränkungen und Auswahlgrenzen**

- » **Auswahlgrenzen entstehen in jedem Verfahren neu.**
- » Nur die Anzahl der Studienplätze steht fest.
- » Die Zahl der Bewerber\*innen und deren Noten steht nicht fest.

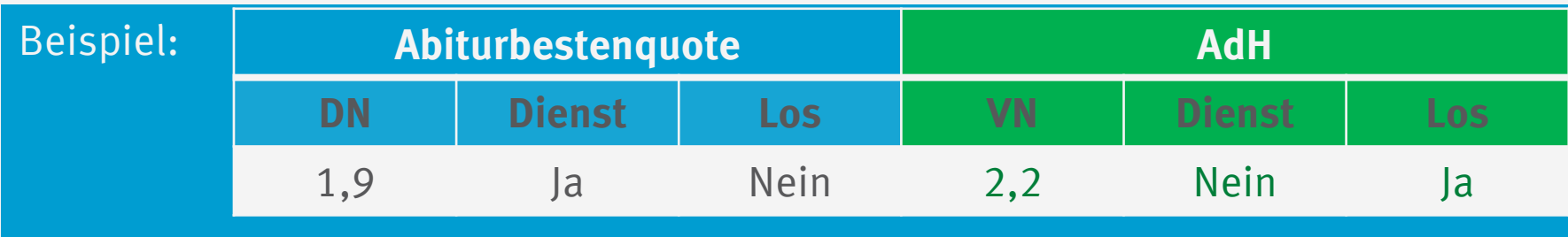

» Zur Orientierung: [WWU-Auswahlgrenzen](https://www.uni-muenster.de/studieninteressierte/zulassung/auswahlgrenzen/index.html) der letzten Jahre.

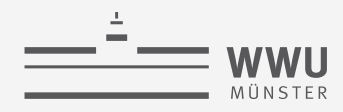

### **Chancen auf einen Studienplatz**

**Zulassungsbeschränkungen und Auswahlgrenzen**

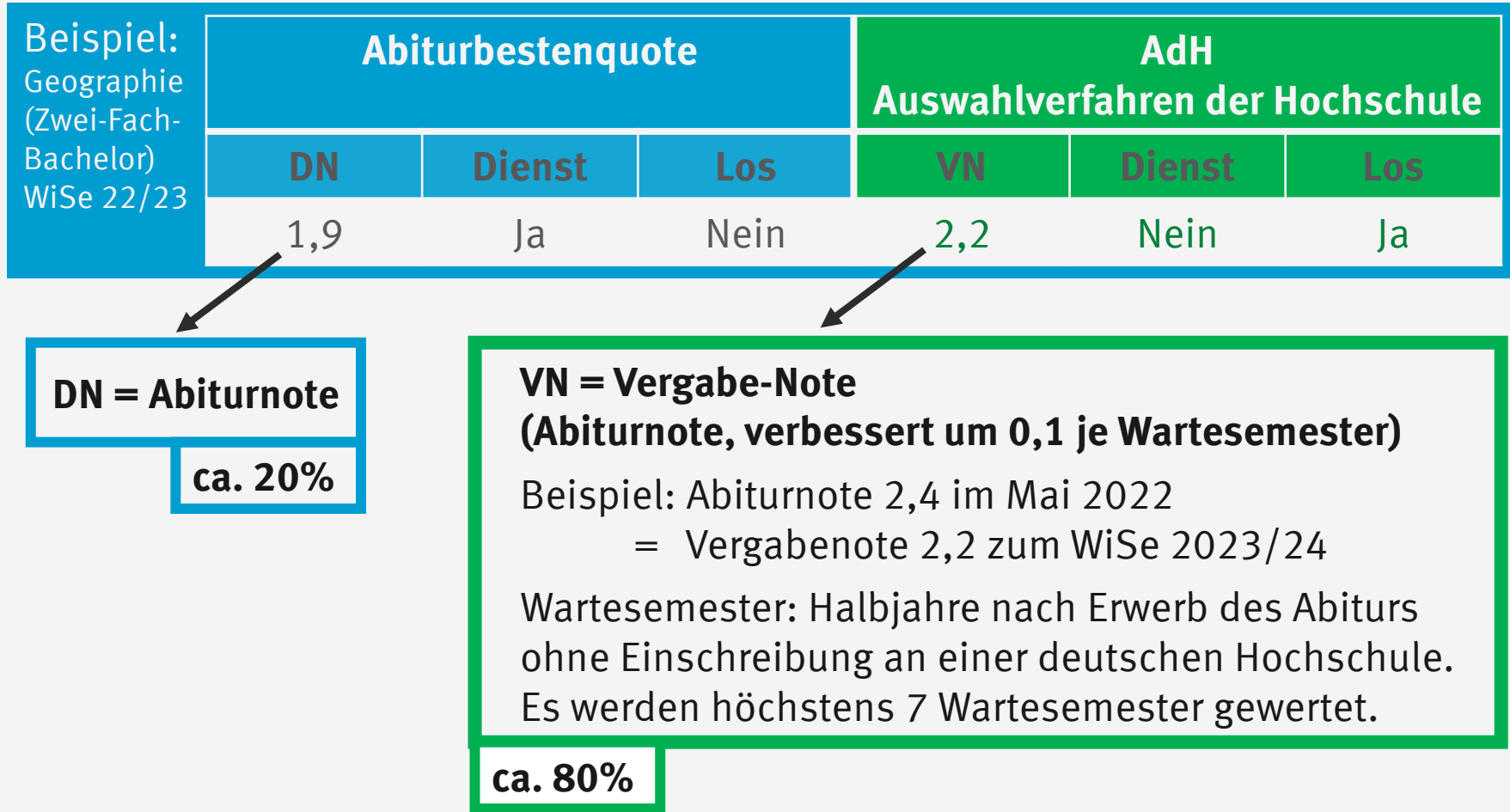

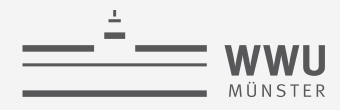

# **Was erwartest du?** Vom Lehramtsstudium und dem Beruf als Lehrkraft

### **Nutze den Erwartungscheck für deinen realistischen Einblick:**

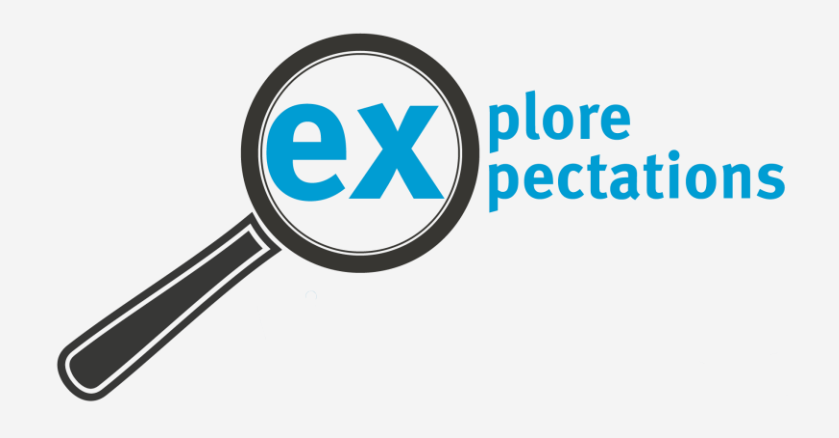

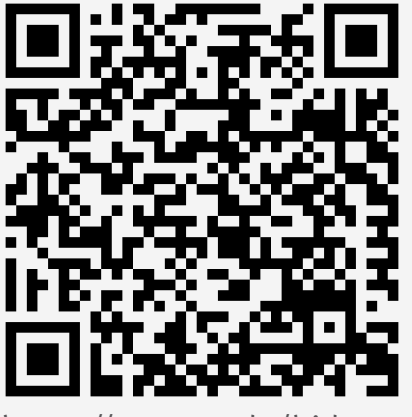

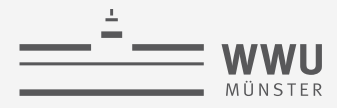

### **"Wie gut passt der Beruf Lehrer\*in zu mir?"**

- Wir haben einige weiterführende Angebote für Sie zusammengestellt: [http://go.wwu.de/ru0jq.](http://go.wwu.de/ru0jq)
- Und wie immer gilt auch ganz besonders hier: Kommen Sie gerne ins ZfL und nutzen Sie eine Beratung für Ihre Studienentscheidung: [http://go.wwu.de/gvgpu.](http://go.wwu.de/gvgpu)

#### **Weitere Veranstaltungen für Studieninteressierte**

- Im Veranstaltungskalender des ZfL (z.B. am 3. Juli). <https://go.wwu.de/4edgu>
- Vortragsreihe "Uni kennenlernen Studieren an der WWU". <https://go.wwu.de/86e17>
- Hochschultag Münster am 09.11.2023. <https://hstag-muenster.de/>

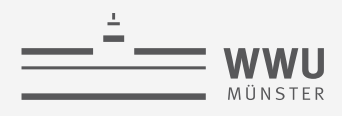

## **Wo finde ich Informationen zur Lehrerbildung in Münster?**

#### **Lehramtsstudium an der WWU**

Erstinformationen zum Studienangebot in Münster

» <http://go.wwu.de/je0db>

#### **Zentrum für Lehrerbildung**

Informationen und Beratung rund um die Lehrerausbildung

» <http://www.uni-muenster.de/Lehrerbildung/>

#### **Zentrale Studienberatung**

Allgemeine Informationen und Beratung zur Studienwahl und Bewerbung

» <http://zsb.uni-muenster.de/>

#### **Angebote und Informationen für Studieninteressierte**

Veranstaltungsangebote, Vorlesungsverzeichnis für Studieninteressierte und mehr

» <http://zsb.uni-muenster.de/schueler>

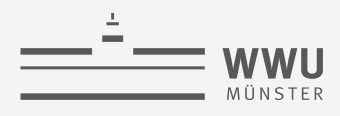

## **Wo finde ich Informationen zur Lehrerbildung in Münster?**

#### **Studienführer der WWU**

Studiendokumente, Bewerbungsinformationen und Kontaktdaten (Studienfachberatung der Fachbereiche & Studierendenvertretung / Fachschaft)

» <http://www.uni-muenster.de/ZSB/studienfuehrer?seite=studienfuehrer>

#### **Institut für Berufliche Lehrerbildung (IBL) der FH Münster**

Informationen und Beratung rund um die Lehrerausbildung mit Ziel Berufskolleg

» <https://www.fh-muenster.de/ibl/index.php>

#### **Kunstakademie Münster**

Informationen und Beratung zum Studienfach Kunst in Münster

» <https://www.kunstakademie-muenster.de/aktuell/>

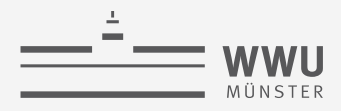

### **Feedback**

Wie fanden Sie die Online-Infoveranstaltung "Lehrer:in werden? – Lehramtsstudium in Münster!"

→ Bewerten Sie gerne unter:<http://go.wwu.de/evasys>

TAN: TZJX9

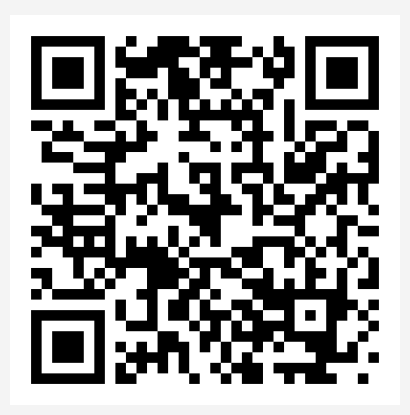

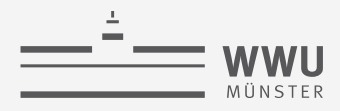

## **Vielen Dank für Ihre Aufmerksamkeit**

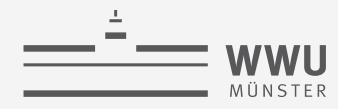

**Die Lehrerbildung in NRW**

## **Berufsaussichten (NRW-Prognosen bis 2039)**

**Haupt-, Real-, Sekundar-, Gesamtschule hervorragend** (für fast alle Fächer)

#### FÄCHERSPEZIFISCHE LEHRKRÄFTEBEDARFSPROGNOSE FÜR DIE SEKUNDARSTUFE I

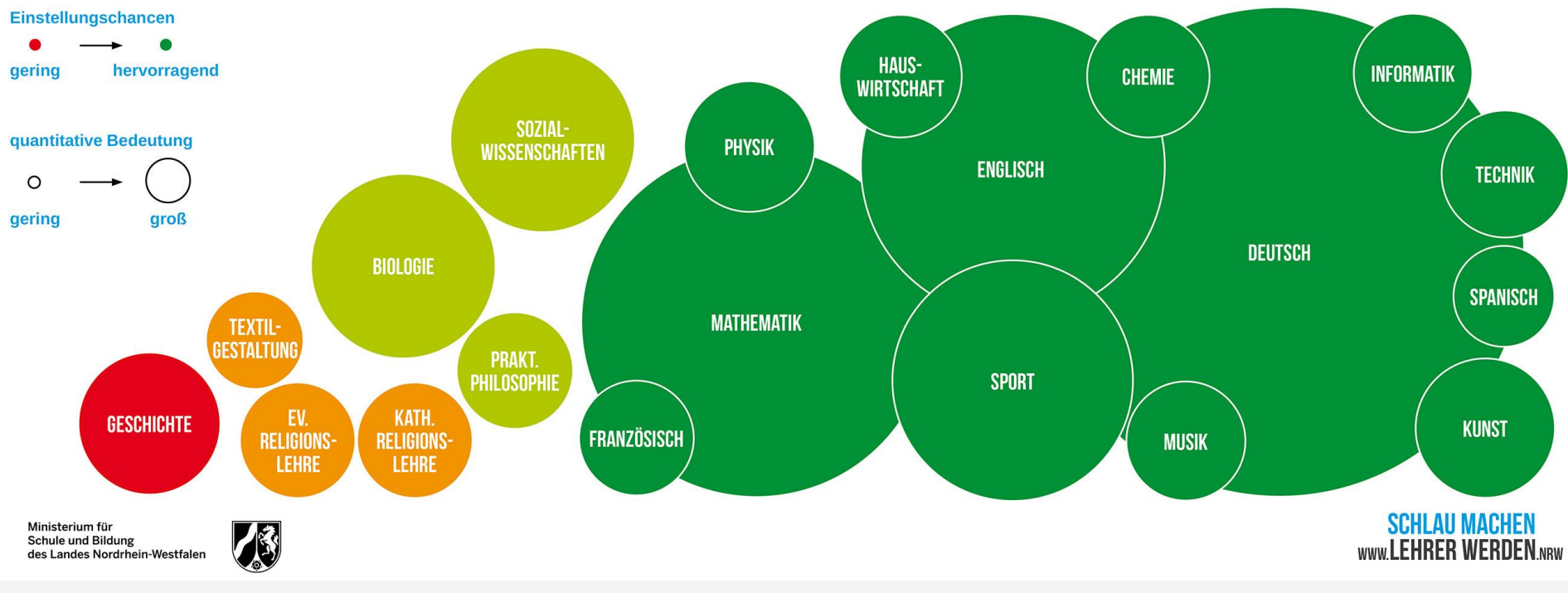

Quelle/Grafik:<https://www.lehrer-werden.nrw/chancen/mint-lehrkraft>

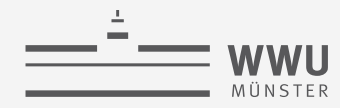

**Die Lehrerbildung in NRW**

# **Berufsaussichten (NRW-Prognosen bis 2039)**

#### **Gymnasium**

**u. Gesamtschule eingeschränkt, da Bewerberüberhang**

#### Einstellungschancen aerina hervorragend **LATEIN INFORMATIK BIOLOGIE** quantitative Bedeutung **FRANZÖSISCH** ∩ **ENGLISCH KUNST groß** gering **DEUTSCH MATHEMATIK** EV. **RELIGIONS-LEHRE** PHILOSOPHIE **SPANISCH SPORT CHEMIE GESCHICHTE** SOZIALWISSENSCHAFTEN **PHYSIK** KATH. **MUSIK GEOGRAFIE** PÄDAGOGIK **RELIGIONS-ITALIENISCH**

#### FÄCHERSPEZIFISCHE LEHRKRÄFTEBEDARFSPROGNOSE FÜR DIE SEKUNDARSTUFE II

**Schule und Bildung** des Landes Nordrhein-Westfalen

Ministerium für

**LEHRE** 

**SCHLAU MACHEN** 

**WWW.LEHRER WERDEN.NRW** 

**TECHNIK**